## **COME IMMATRICOLARSI AD UN CORSO DI DOTTORATO PRESSO L'UNIVERSITÀ DI VERONA**

## **1a fase - PRE-IMMATRICOLAZIONE (procedura on-line)**

**1.1** Accedere alla pagina web [www.univr.it/immatricolazionedottorati](http://www.univr.it/immatricolazionedottorati) e selezionare la voce **"LOGIN"** dal menu a sinistra. Per autenticarsi utilizzare le stesse credenziali *(nome utente e password)* usate durante la procedura di ammissione ai concorsi.

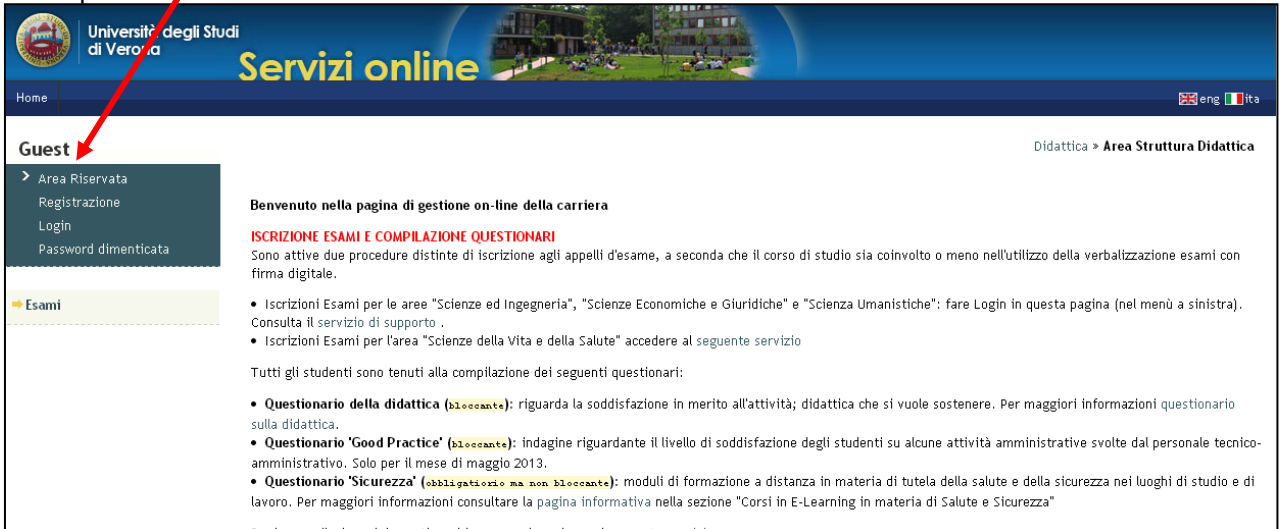

### **1.2** Apparirà una pagina di benvenuto. Selezionare la voce **"Segreteria"** dal menu.

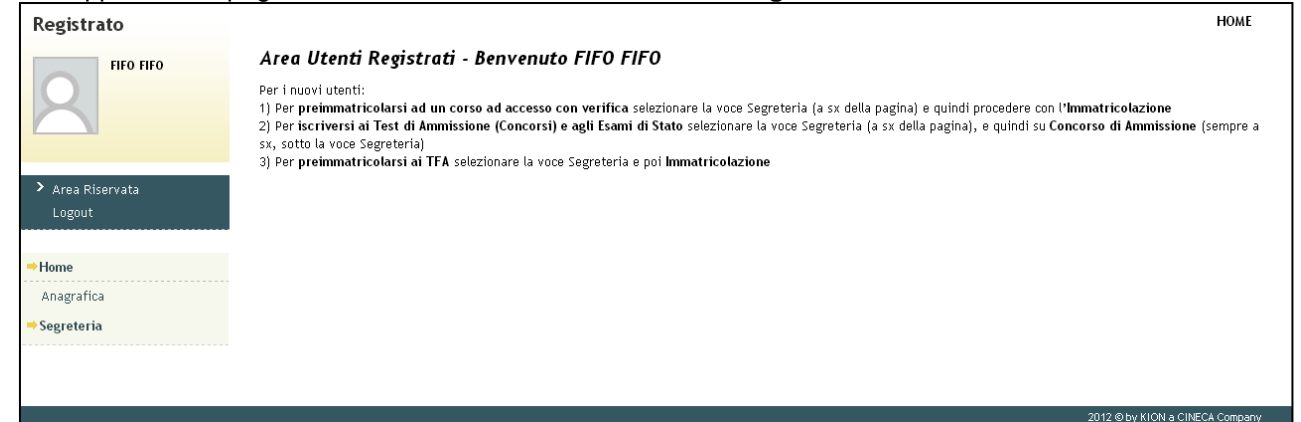

## **1.3** Apparirà una check list. Cliccare sul tasto **"Immatricolazione"** in fondo alla pagina.

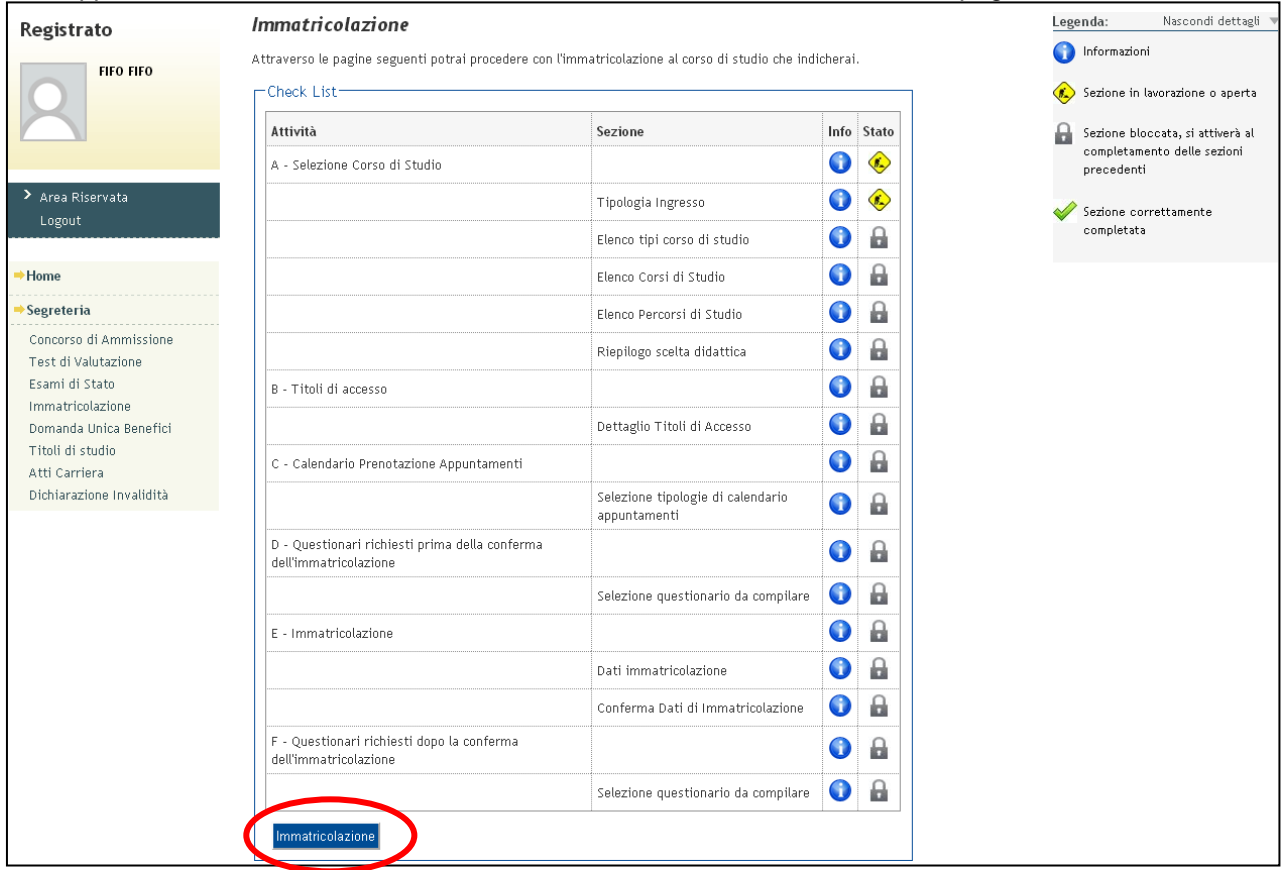

#### **1.4** Selezionare l'opzione "**Immatricolazione Standard**" e successivamente "**Immatricolazione ai corsi ad Accesso Programmato"**, quindi cliccare su **"Avanti"** per proseguire.

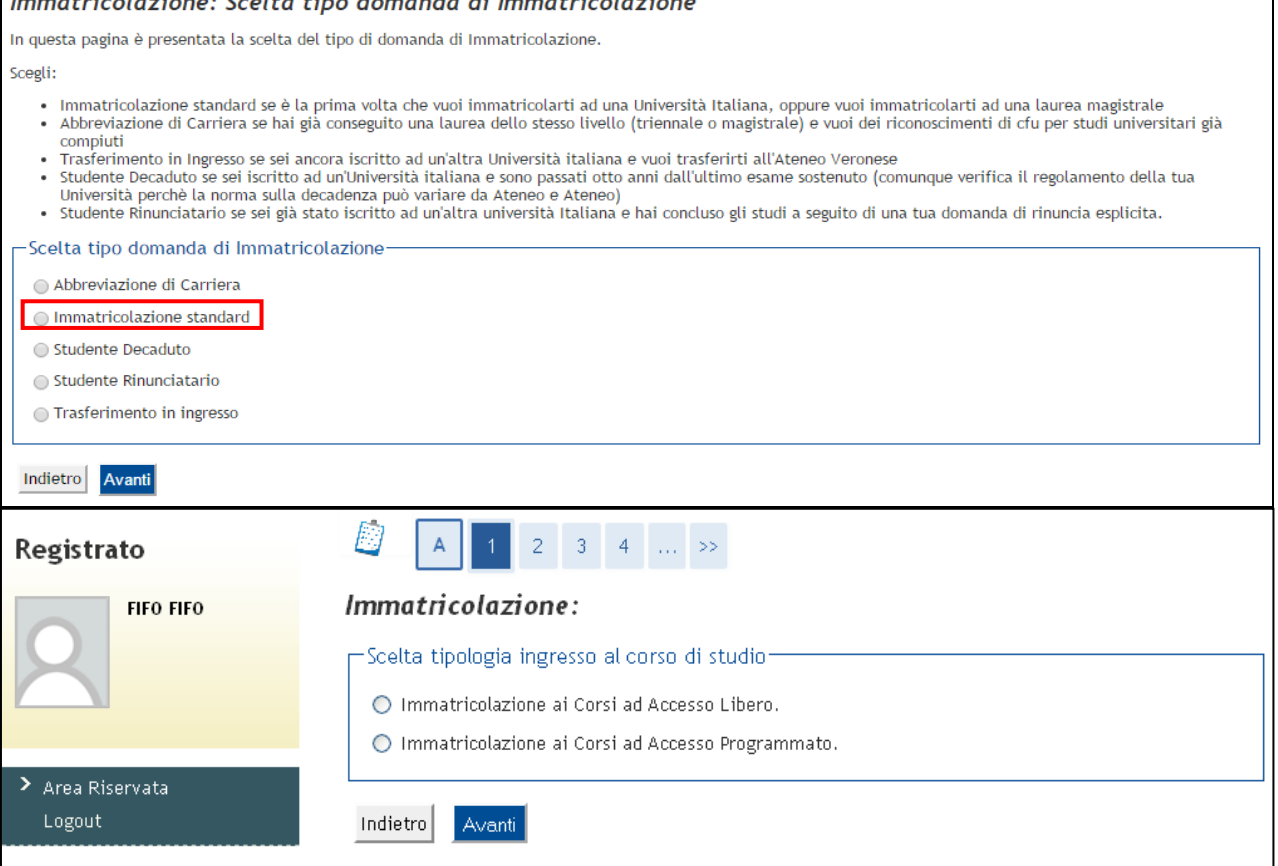

# **1.5** Selezionare l'opzione **"Corso di Dottorato"** e cliccare **"Avanti"** per proseguire.

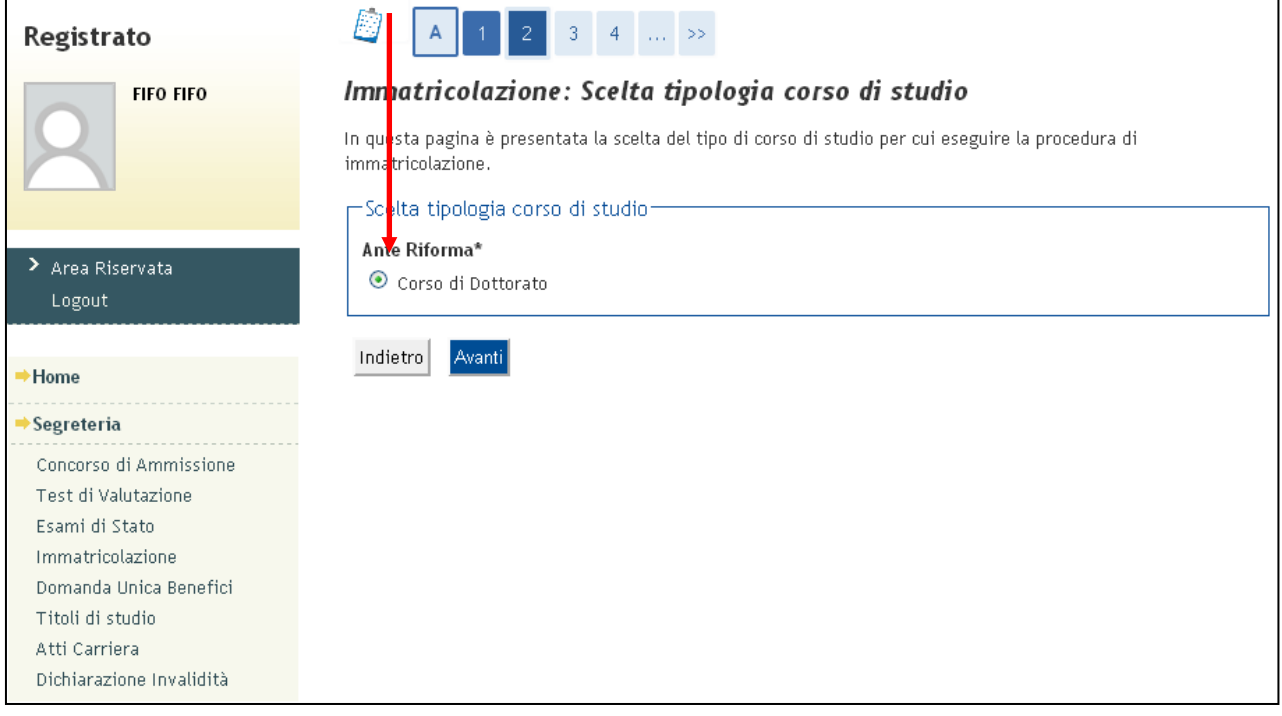

# **1.6** Selezionare il Corso di Dottorato e cliccare **"Avanti"** per proseguire.

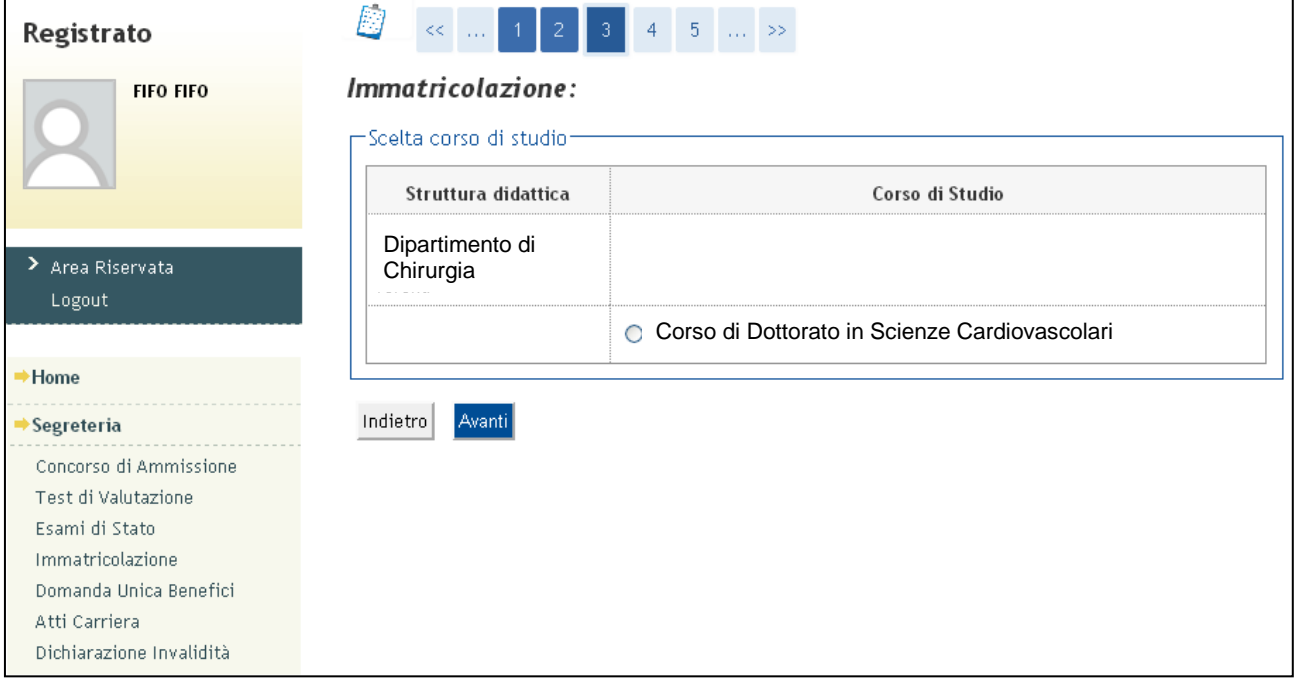

# **1.7** Apparirà una pagina riepilogativa dei dati inseriti. Cliccare su **"Conferma"** per proseguire.

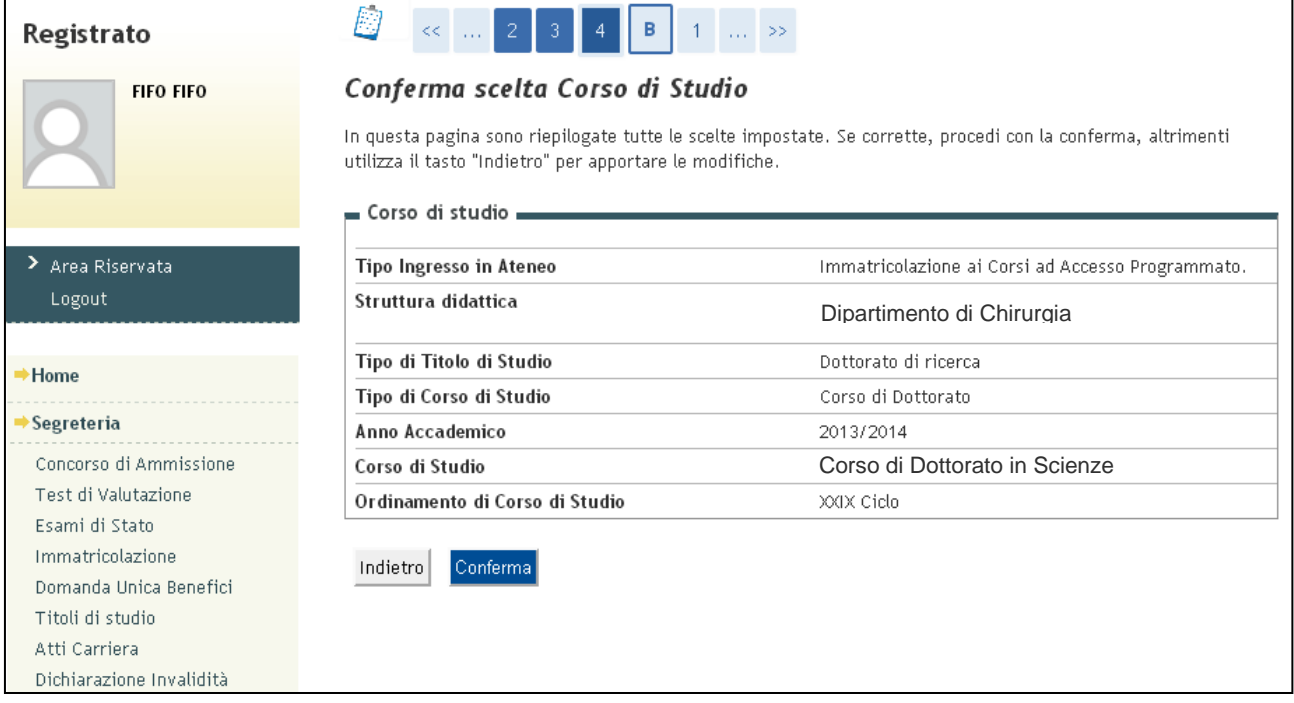

**1.8** È possibile modificare/aggiornare le informazioni relative al proprio titolo premendo sul tasto evidenziato. Per proseguire premere sul tasto **"Procedi"**.

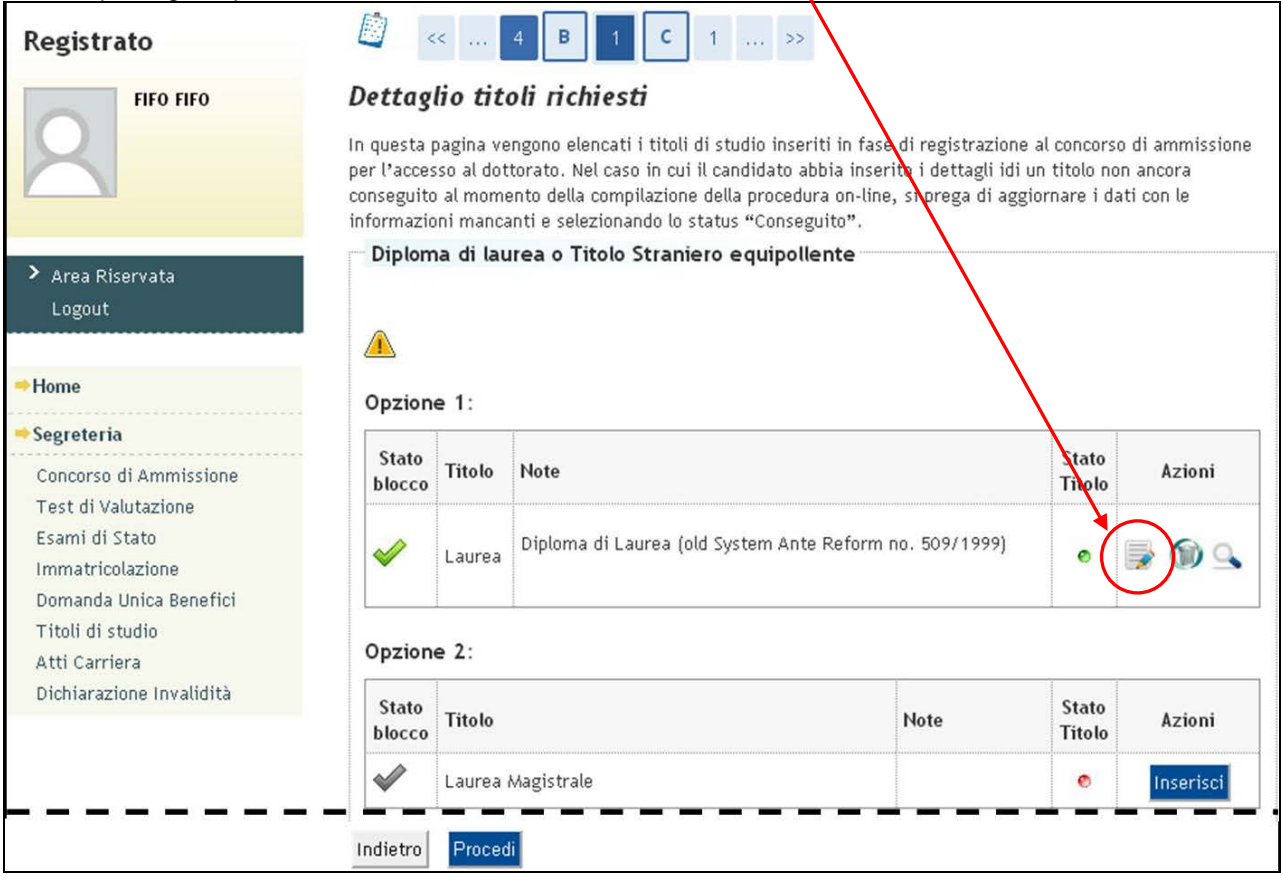

**1.9** In questa pagina il futuro Dottorando deve inserire alcune informazioni relative alla sua carriera universitaria. In particolare, dopo aver selezionato la voce **"Immatricolazione standard"** nella sezione "Tipo di immatricolazione", il candidato dovrà compilare la sezione successiva seguendo le istruzioni sotto riportate.

In caso di titolo conseguito presso L'università di Verona i campi saranno già precompilati.

Se il titolo è stato conseguito presso un diverso ateneo italiano, si dovrà inserire l'anno accademico, la data e l'Università di prima immatricolazione nel Sistema Universitario.

Se invece questa è la prima immatricolazione al Sistema Universitario Italiano e non è presente alcuna precedente carriera in Italia, I campi andranno compilati come segue:

### Anno Accademico: **2016/2017**

Data di prima immatricolazione nel sistema universitario: **inserire la data odierna**

Ateneo di prima immatricolazione nel sistema universitario: **selezionare "Università degli studi di Verona" dall'elenco a discesa**

Al termine cliccare **"Avanti"** per proseguire.

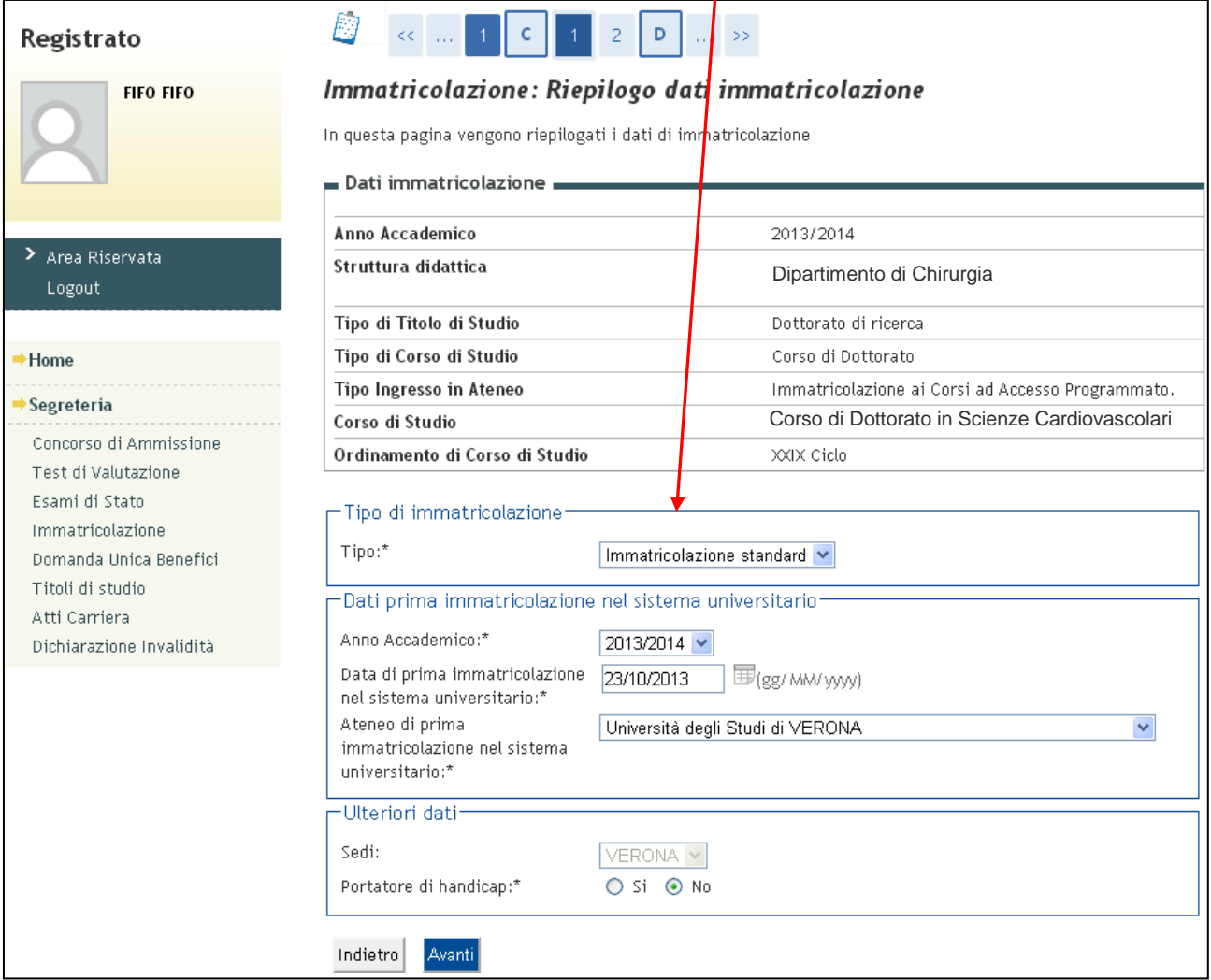

### **1.10** Apparirà una finestra riepilogativa degli ultimi dati inseriti: se corretti premere su **"Conferma"** per proseguire.

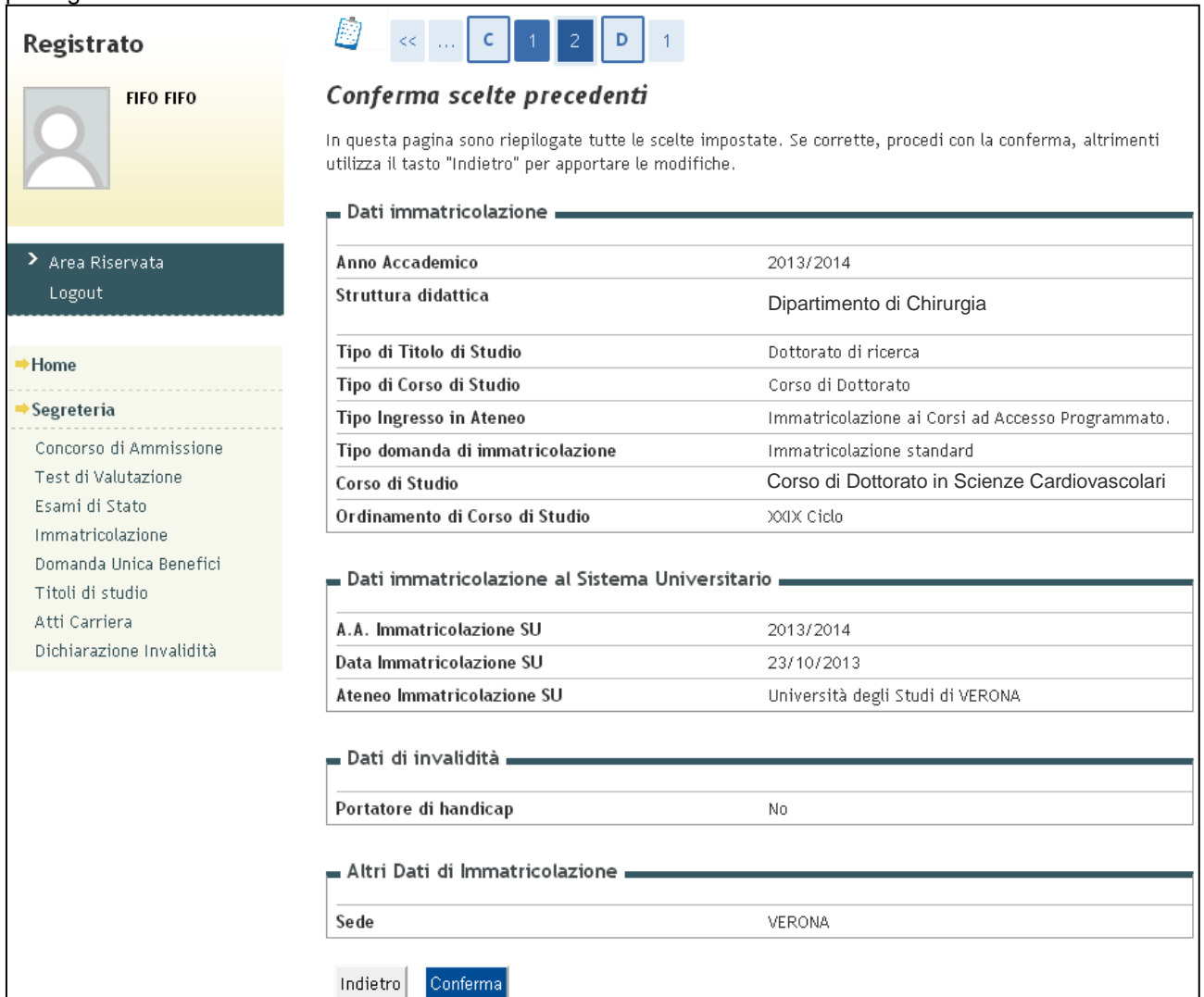

#### **1.11** In questa pagine verranno riepilogati tutti i dati di pre-immatricolazione.

Dopo averli controllati premere su **"Stampa Domanda di Immatricolazione"** in fondo alla pagina per stampare il modulo di immatricolazione.

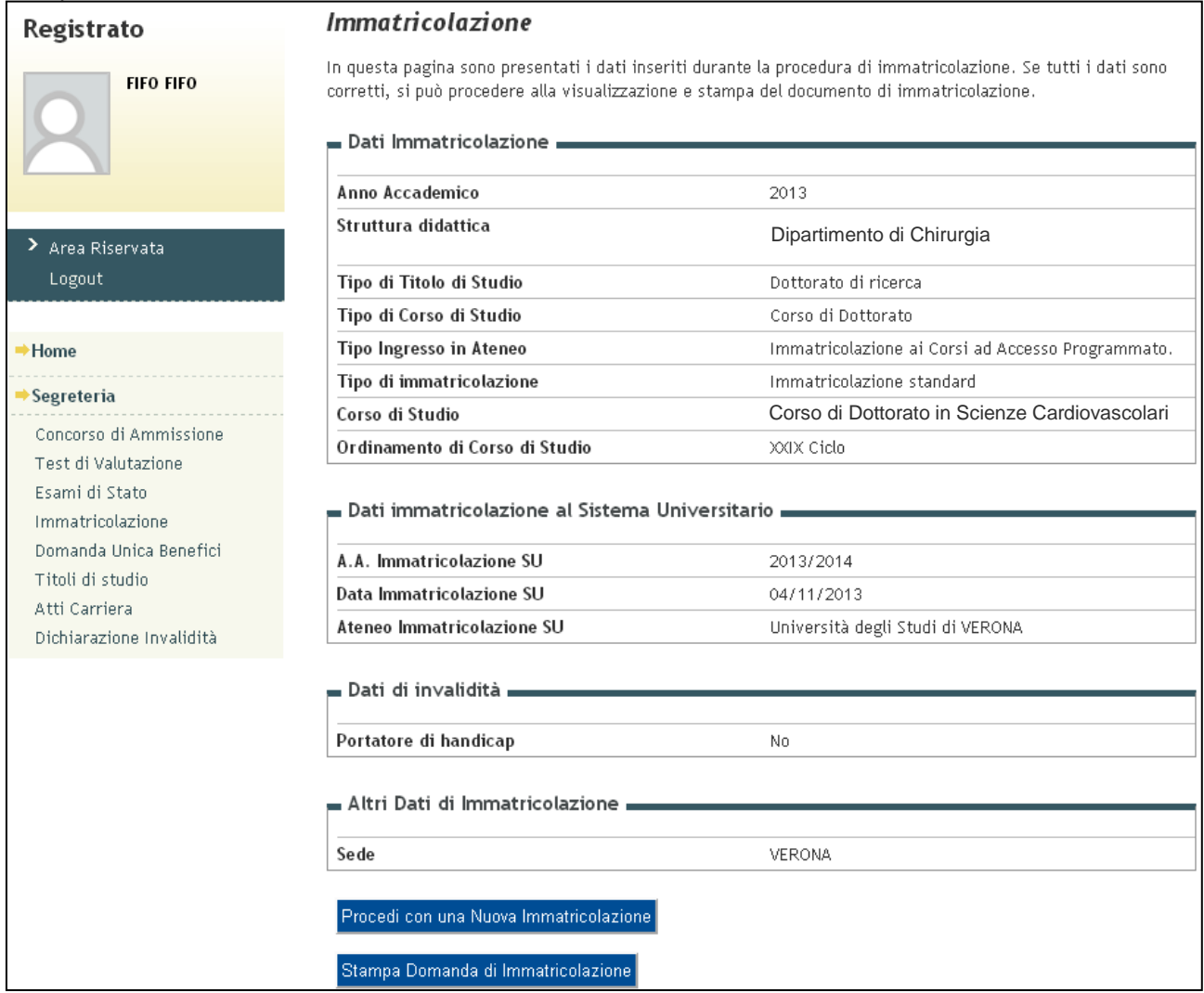

Si ricorda che, conformemente a quanto previsto dall'art. 8 del Bando di concorso per l'accesso ai Corsi di Dottorato, la scadenza per il completamento della procedura di pre-immatricolazione è fissata **a quindici (15) giorni dopo la pubblicazione del decreto rettorale di nomina dei vincitori**.

Nel caso un candidato non completi la pre-immatricolazione entro il termine previsto, l'Università lo considererà rinunciatario ed assegnerà il posto, più l'eventuale borsa, al candidato immediatamente successivo in graduatoria. Il candidato subentrante verrà informato via e-mail e, **entro cinque giorni** dalla ricezione della comunicazione, dovrà completare la procedura di pre-immatricolazione descritta nel presente documento.

Dopo aver completato la procedura di pre-immatricolazione online i dottorandi dovranno stampare la domanda di immatricolazione, compilarla, firmarla e rispedirla seguendo le indicazioni riportate al punto 2.1 (Immatricolazione).

#### **Pagamento della tassa di immatricolazione**

Pagamenti dall'Italia: I candidati dovranno utilizzare il bollettino precompilato (MAV) allegato alla Domanda di Immatricolazione scaricabile online. Il pagamento potrà essere effettuato in una qualsiasi delle seguenti banche: Banca Popolare di Verona, Cassa di risparmio del Veneto, Intesa San Paolo.

Pagamenti dall'estero: I candidati potranno effettuare il pagamento tramite bonifico bancario verso

**Banca Popolare di Verona**, indirizzo: Piazza Nogara nr. 2, Verona, Italia IBAN: IT65-U-05034-11750-000000011000 Swift code: BAPPIT21001 Causale del pagamento: "Enrolment - "*Cognome, Nome del candidato* **– Ph.D. Program**" **ATTENZIONE, I COSTI DEL BONIFICO BANCARIO DEVONO ESSERE A CARICO DEL CANDIDATO.**

Così come per la procedura di pre-immatricolazione online, la scadenza per il pagamento della tassa di immatricolazione e fissata **a quindici (15) giorni dopo la pubblicazione del decreto rettorale di nomina dei vincitori**.

Nello schema sotto riportato è specificato l'importo da pagare:

**I candidati vincitori con e senza borsa di studio** devono effettuare un singolo versamento di **€ 394,08** così composto

- € 165,00 Tassa Regionale di Diritto allo Studio,
- $\cdot \in 6.96$  Assicurazione.
- € 16,00 Marca da bollo,
- $\bullet$  € 206,12 Tassa di insegnamento

### **2a fase - IMMATRICOLAZIONE**

**2.1** La domanda di immatricolazione, completata in ogni sua parte e firmata, dovrà essere trasmessa entro lo stesso termine previsto per la compilazione della pre-immatricolazione on-line, tramite e-mail all'indirizzo [dottorati.ricerca@ateneo.univr.it](mailto:dottorati.ricerca@ateneo.univr.it)

Alla suddetta domanda di immatricolazione dovrà essere allegata la seguente documentazione:

- copia fotostatica del documento di identità in corso di validità;
- [modello DAF;](http://www.univr.it/documenti/Documento/allegati/allegati685888.pdf)
- ricevuta attestante avvenuto versamento tassa di iscrizione;
- richiesta autorizzazione per lo svolgimento di attività lavorativa (se applicabile) [Modulo italiano](http://www.univr.it/documenti/Documento/allegati/allegati137561.doc) / [Modulo inglese;](http://www.univr.it/documenti/Documento/allegati/allegati814693.doc)
- autorizzazione rilasciata dall'ente di appartenenza per aspettativa con/senza assegni (se applicabile);

Tutta la documentazione di cui sopra è disponibile sul sito internet *[www.univr.it/dottorati](http://www.univr.it/main?ent=catdoc&id=742&idDest=2&sServ=68&serv=65&lang=it)*.

I Corsi di Dottorato inizieranno ufficialmente il 1 Ottobre 2016.

Le Borse di studio saranno erogate per l'intera durata del corso di studio (3 anni) e le rate saranno pagate mensilmente. La prima rata (Ottobre 2016) sarà pagata al termine dello stesso mese **solo se** i candidati si saranno correttamente immatricolati ai nostri corsi e avranno inviato tutta la documentazione necessaria entro il **25 Settembre 2016**. In caso contrario verrà accreditata una doppia rata a fine Novembre.